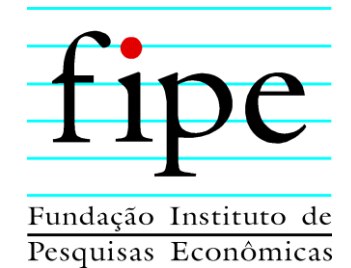

# ÍNDICE fipe Z.

**NOTAS METODOLÓGICAS**

**(ATUALIZAÇÃO)**

**SÃO PAULO**

**JUNHO/2020**

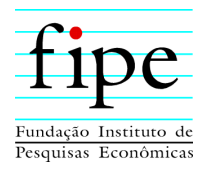

# **ÍNDICE**

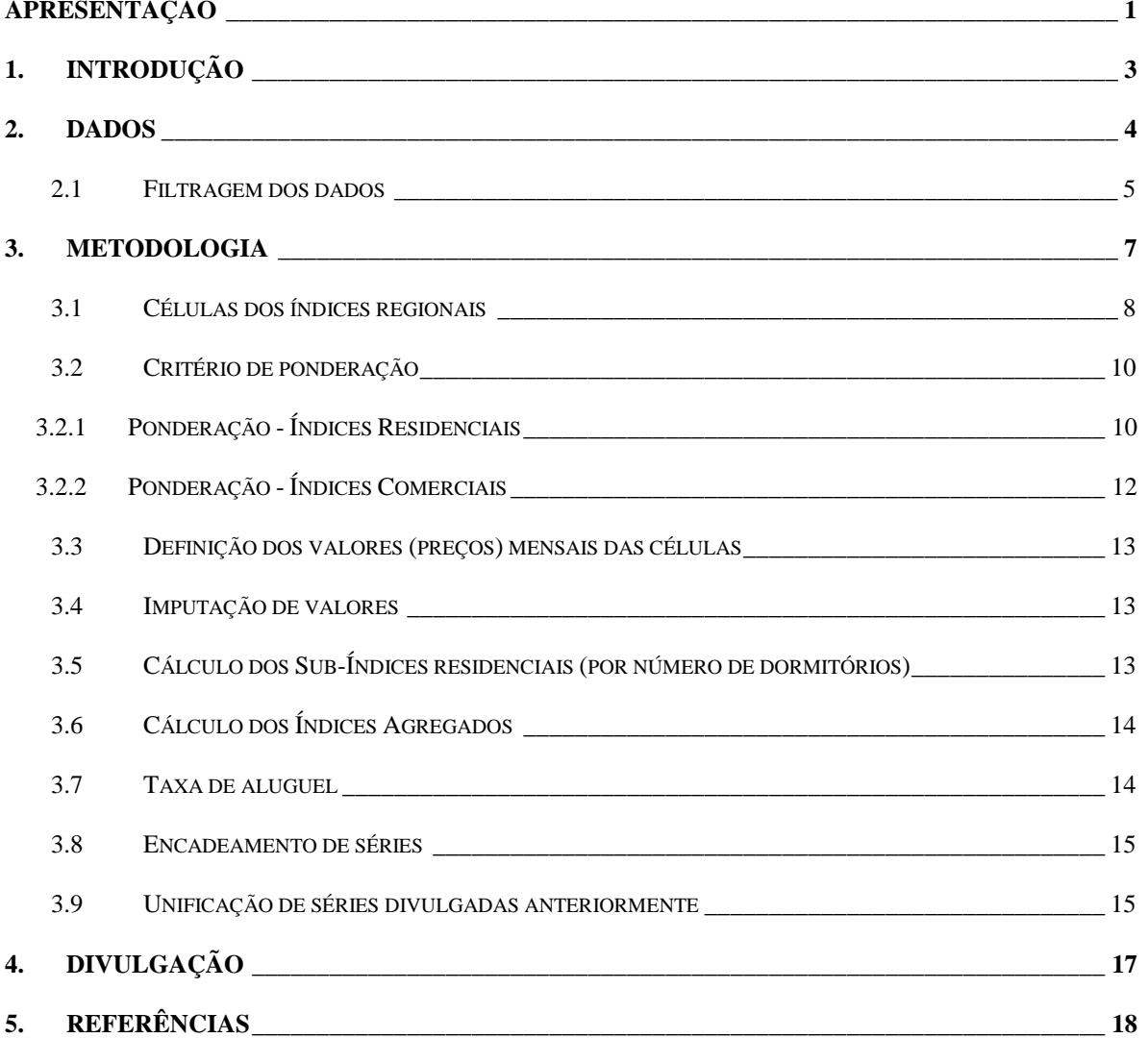

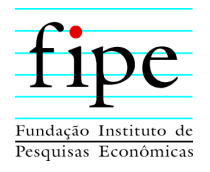

## <span id="page-2-0"></span>**APRESENTAÇÃO**

Apesar da relevância do mercado imobiliário para as famílias e para o mercado financeiro, o Brasil não teve, ao longo dos anos, um acompanhamento sistematizado da evolução dos preços desses bens. Em 2010, a Fipe iniciou o desenvolvimento de um indicador que permitisse isso. Em 2011, concretizou-se a parceria entre a Fipe e o Zap, o maior portal de classificados de imóveis do país. O Índice FipeZap, produto dessa parceria, permitiu ao país o conhecimento do comportamento dos preços dos imóveis nas principais cidades brasileiras.

Inicialmente, as séries históricas iniciavam-se em 2008 para São Paulo e Rio de Janeiro e em anos seguintes para as demais cidades cobertas pelo índice. Com o tempo, conforme novos dados ficaram disponíveis, foi possível expandir a cobertura do índice para 25 cidades e calcular o índice também para imóveis comerciais. A partir de 2019, 50 cidades passam a fazer parte do Índice FipeZap, sendo 16 delas capitais de UFs.

Nesta atualização metodológica de 2019, há duas mudanças importantes. Primeiro, foi possível incluir mais 30 cidades no acompanhamento mensal dos preços de venda de imóveis residenciais. Segundo, em todas as cidades monitoradas, a Fipe passa a utilizar somente as coordenadas geográficas dos anúncios ao invés dos bairros informados pelos anunciantes.

A ampliação da cobertura geográfica foi possível por conta do amadurecimento do mercado imobiliário e da disseminação da internet no país, permitindo ao Grupo Zap uma maior penetração nessas cidades e, assim, viabilizando uma base de dados cada vez maior.

Já a utilização das coordenadas (latitude e longitude) dos anúncios foi possível por dois motivos. Primeiro, uma mudança no comportamento dos participantes do mercado fez com que os anúncios ficassem mais preciso: quando iniciamos o projeto FipeZap na década passada, havia muita resistência de anunciantes (proprietários e corretores de imóveis) de incluir o endereço no anúncio. Atualmente, essa resistência praticamente não existe mais (pelo menos nas grandes cidades). Além disso, avanços tecnológicos reduziram o custo e aumentaram a velocidade do georreferenciamento. Essa mudança não produz impactos

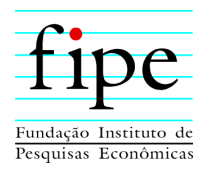

relevantes ou perceptíveis no preço médio das cidades (e portanto nos números-índice), mas traz muito mais precisão nos preços médios de bairros ou sub-regiões das cidades – facilitando e melhorando, portanto, análises e estudos intra-urbanos que utilizam os preços de referência calculados para o Índice FipeZap.

Além da expansão geográfica, é importante também registrar a construção do Índice FipeZap Histórico, que mede a evolução do preço dos imóveis na cidade de São Paulo desde 1965 e que já estava disponível ao público, mas agora terá a sua série incluída nas planilhas atualizadas e divulgadas mensalmente.

O Índice FipeZap é um projeto pioneiro: foi o primeiro indicador econômico brasileiro a usar as possibilidades que a era do *Big Data* abriu para a pesquisa econômica. As melhorias metodológicas apresentadas nesta nota e adotadas a partir de janeiro de 2019 são um novo passo para tornar essa família de indicadores mais moderna, atual e ainda mais relevantes para todos que participam, de alguma forma, do mercado imobiliário.

A metodologia do Índice FipeZap e sua base de dados foram descritas nas Notas Metodológicas de Fevereiro/2011. O presente documento é uma versão atualizada daquelas Notas, incluindo as inovações e as melhorias introduzidas para calcular os índices a partir de 2019.

> **Eduardo Zylberstajn** Coordenador do Índice FipeZap

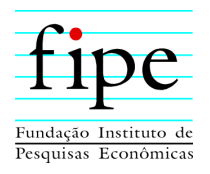

## <span id="page-4-0"></span>**1. INTRODUÇÃO**

A criação de um índice de preços de imóveis residenciais permanece um desafio para economistas e estatísticos. Não há consenso internacional em relação ao desenho metodológico ideal devido principalmente à complexidade que envolve o processo de formação dos preços e às limitações na disponibilidade de informações. Por esse motivo, é comum encontrar países que têm um conjunto de índices de imóveis calculados regularmente, normalmente utilizando diferentes metodologias (Eurostat, 2010).

O Brasil ainda não possuía um índice de preços de imóveis residenciais até 2011, quando o Índice FipeZap de Preços de Imóveis Anunciados (Índice FipeZap) foi lançado. Dessa forma a parceria entre a Fipe e o ZAP contribuiu para o preenchimento dessa lacuna oferecendo um índice ágil e amplo para o acompanhamento dos preços dos imóveis em diferentes regiões do país.

A principal alteração trazida pela atualização metodológica do Índice FipeZap em 2019 consiste na utilização de georreferenciamento para atribuição de zonas ou bairros em cada cidade para qual o índice é calculado. A utilização de coordenadas geográficas para a atribuição de zonas dentro da cidade é importante porque tem sido cada vez maior e frequente o interesse em conhecer a dinâmica dos preços dentro das cidades. Como os anunciantes (pessoas físicas, corretores ou imobiliárias) que cadastram anúncios podem não informar corretamente o bairro do imóvel anunciado (por desconhecer a delimitação exata dessas zonas ou por outros motivos quaisquer), a utilização de coordenadas para tal atribuição elimina a dependência da autodeclararão para fins de ponderação dos índices e confere maior precisão quanto ao preço praticado em cada uma dessas zonas.

Além disso, a criação de zonas específicas dentro de cada cidade fica mais fácil e objetiva com os preços georreferenciados. Em grande parte das cidades brasileiras, não existe uma definição oficial dos bairros. São Paulo, por exemplo, conta apenas com a subdivisão por distritos (96 no total) – pouco para uma cidade de dimensões tão superlativas. Um exemplo: na cidade de São Paulo o 'bairro' Jardim Europa faz parte do distrito de Pinheiros, e apesar

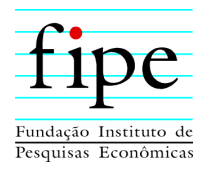

de não definida oficial e precisamente, é possível criar uma zona chamada 'Jardim Europa' para a cidade sem precisar confiar na declaração arbitrária do anunciante.

Para construir o índice, a Fipe firmou em 2010 uma parceria com o Zap, o maior portal de classificados na internet. Com os dados fornecidos pelo Zap, a Fipe se responsabilizou pelo desenvolvimento da metodologia e pelo cálculo mensal do **Índice FipeZap de Preços de** 

#### **Imóveis Anunciados**.

Com a nova metodologia e a nova abrangência do territorial, serão divulgados quatro índices distintos:

- 1) **Residencial – venda:** 50 cidades, sendo 16 capitais de UFs.
- 2) **Residencial – locação:** 25 cidades, sendo 11 capitais. Inclui indicador sobre a rentabilidade do aluguel, além do índice de preços.
- 3) **Comercial – venda:** 10 cidades, sendo 8 capitais.
- 4) **Comercial – locação:** 10 cidades, sendo 8 capitais. Inclui indicador sobre a rentabilidade do aluguel, além do índice de preços.

O restante desse texto divide-se da seguinte maneira: a seção 2 apresenta a fonte dos dados utilizada pelo Índice FipeZap, enquanto a seção 3 descreve a metodologia utilizada para o cálculo dos índices e seus sub-índices. A seção 4 explica o processo de divulgação dos resultados. Ao fim do documento encontram-se diversas tabelas informativas sobre as cidades que comporão os índices calculados a partir de 2019.

## <span id="page-5-0"></span>**2. DADOS**

O **Índice FipeZap** utiliza como fonte de dados os anúncios de venda ou locação de apartamentos e saletas comerciais prontos cadastrados pelo portal Zap Imóveis. Em um período curto das séries históricas, dados de outras fontes chegaram a ser utilizados, por questões amostrais. Atualmente, são utilizados apenas anúncios do portal Zap<sup>1</sup>. São quase

<u>.</u>

 $1$  [https://www.zap.com.br](https://www.zap.com.br/)

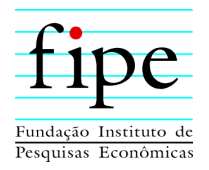

um milhão de anúncios válidos para os anúncios de venda de apartamento, apenas nas cidades para quais os índices são calculados.

Os imóveis cadastrados nos sites podem ser anunciados por imobiliárias, corretores ou pessoas físicas. As imobiliárias decidem anunciar parte ou a totalidade dos imóveis que possuem em carteira e publicam as ofertas no site. Os dados utilizados mensalmente contêm informações sobre: tipo de transação (locação ou venda), tipo de imóvel (apartamento, casa, terreno, comercial, entre outros), UF, cidade, bairro, distrito, número de dormitórios, valor total (R\$), área útil (m²), preço por metro quadrado (R\$/m²), latitude e longitude. Os dados são filtrados inicialmente para retirar anúncios duplicados (considerando todas as variáveis listas das acima). O processo de filtragem é descrito na seção 2.1 abaixo.

#### <span id="page-6-0"></span>**2.1 FILTRAGEM DOS DADOS**

Os dados mensais da *base de dados bruta* são filtrados para eliminar anúncios duplicados ou que apresentam inconsistência nas informações. Exemplos típicos dessas inconsistências são áreas úteis com valor de 1 m<sup>2</sup>, preços que não têm valor razoável (R\$ 1.000.000.000, por exemplo) ou número de dormitórios exagerado (50, por exemplo). É possível que usuários do sistema tentem 'enganar' o algoritmo de exibição dos anúncios, com o objetivo de fazer com que seu anúncio seja mostrado primeiro, digitando propositadamente uma informação inconsistente. Também é possível que essas inconsistências sejam causadas por erros involuntários de digitação durante o preenchimento do cadastro do imóvel. Independentemente da causa da inconsistência, esses anúncios são excluídos da amostra.

Por outro lado, a definição do que é um anúncio inválido ou inconsistente é, em última instância, arbitrária. Um anúncio de um apartamento à venda com área de 1 m<sup>2</sup> é claramente inconsistente. Mas um anúncio de imóvel de 85 m<sup>2</sup> à venda por R\$ 2.000.000 é mais complicado. Se sua localização for, por exemplo, no bairro dos Jardins em São Paulo, o anúncio aparenta ser válido. Entretanto, se o bairro for Cidade Tiradentes, é mais provável

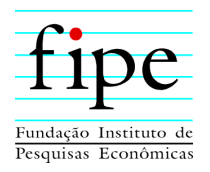

que o anúncio contenha alguma informação errada (o preço, por exemplo, que poderia ser R\$ 200.000).

Um dos principais problemas enfrentados durante a construção de um índice é o viés que dados inconsistentes podem causar no cálculo das médias. No caso do **Índice FipeZap**, duas estratégias adotadas ajudam a resolver essa questão. Primeiro, foram definidos limites, de certa forma 'relaxados', na definição dos anúncios inválidos (conforme a Tabela 1). Segundo, ao invés de calcular a média em cada uma das células da estratificação, calcula-se a mediana, pelo fato dessa última ser um estimador mais robusto do que a primeira.

**Tabela 1 – características consideradas para exclusão de anúncios.**

| Característica do anúncio        | Residencial |         | Comercial  |            |
|----------------------------------|-------------|---------|------------|------------|
|                                  | Venda       | Locação | Venda      | Locação    |
| Área útil mínima, m <sup>2</sup> | 20          | 20      |            |            |
| Área útil máxima, m <sup>2</sup> | 2.000       | 2.000   | <b>200</b> | <b>200</b> |
| Preço mínimo                     | 20.000      | 100     | 20.000     | 100        |
| Preço máximo                     | 18.500.000  | 90.000  | 1.000.000  | 90.000     |
| Número de dormitórios mínimo     |             |         |            |            |
| Número de dormitórios máximo     |             |         |            |            |

De acordo com a **Tabela 1** acima, se um anúncio tiver área útil, preço e/ou número de dormitórios (ou de vagas, no caso dos imóveis comerciais) com valores abaixo do valor mínimo ou acima do valor máximo, ele será considerado inválido.

Anúncios repetidos podem acontecer quando um mesmo proprietário anuncia o seu imóvel em mais de uma imobiliária. A utilização de coordenadas geográficas para compilar anúncios repetidos é importante também. Não é difícil imaginar que dois imóveis distintos em termos de localização espacial – isto é, coordenadas geográficas - estejam no mesmo bairro (declarado) e tenham as mesmas características de metragem, número de dormitórios e preço. Nesse caso, a utilização de coordenadas geográficas evita a eliminação incorreta de um dos anúncios. No caso hipotético de dois anúncios idênticos estejam no mesmo ponto (por exemplo, no mesmo prédio), no entanto, a utilização de coordenadas geográficas

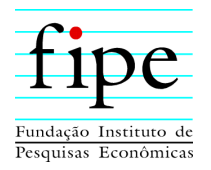

efetivamente eliminaria de forma incorreta um dos anúncios. De qualquer forma, apenas uma parcela mínima – da ordem de 1% - de anúncios é descartada por esse motivo.

### <span id="page-8-0"></span>**3. METODOLOGIA**

A metodologia adotada para o cálculo do **Índice FipeZap** é a estratificação. Define-se, para cada cidade, células de ponderação para as quais a cada mês serão calculados os respectivos preços de referência (preços medianos), que serão depois compiladas em uma média para aquela cidade naquele mês.

Idealmente, as células de ponderação devem diferenciar-se o máximo possível, para que os registros que compõem seus preços de referência sejam de imóveis com características homogêneas. Por outro lado, a utilização de muitos critérios para definição das células pode inviabilizar a formação dos preços de referência, caso a amostra de anúncios nas células não seja suficientemente grande. É esse o *trade-off* que a metodologia de estratificação impõe: granularidade vs. viabilidade.

A definição das células depende do tipo do imóvel, residencial ou comercial. No caso dos imóveis residenciais, cada célula é composta pela conjunção de duas variáveis. A primeira é o bairro (ou zona, ou subdistrito) de cada cidade. A segunda é o número de dormitórios, divididos entre um, dois, três e quatro ou mais. No caso dos imóveis comerciais, não cabe subdividir em número de dormitórios. Neste caso, as células são simplesmente as zonas, bairros ou subdistritos de cada cidade.

O **Índice FipeZap** adota o formato de Laspeyres. A cada período de tempo  $t$ , o índice de  $I_t^R$ é calculado com base na seguinte fórmula:

$$
I_t^R = I_{t-1}^R \cdot \frac{\bar{P}_t^R}{\bar{P}_{t-1}^R} \tag{1}
$$

Onde  $\bar{P}_t^R$  é o preço médio da região  $R$  no período  $t$ .

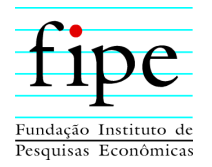

Os preços médios de cada região (cidade), por sua vez, são calculados de acordo com a equação abaixo:

$$
\bar{P}_t^L = \sum_i \omega_i^D \cdot p_i^D \tag{2}
$$

Onde  $\omega_i^D$  e  $p_i^D$  são os pesos e os preços medianos de cada célula, definida pela área *i* e número de dormitórios  $D^2$ . A forma com a qual esses valores são calculados é explicada nas subseções seguintes.

#### <span id="page-9-0"></span>**3.1 CÉLULAS DOS ÍNDICES REGIONAIS**

A construção de zonas para cada cidade buscou seguir alguma divisão oficial de cada cidade, seja em bairros, distritos ou subdistritos. Para a ampla maioria dos casos, foram construídos mapas de bairros para cada cidade utilizando-se de mapas disponibilizados em anexos de planos diretores ou diretamente por prefeituras municipais. Em alguns desses casos, a própria prefeitura já disponibiliza mapas em formato apropriado para utilização (arquivos no formato *shapefile*) com o abairramento. Em outros, pela impossibilidade de encontrar mapas de bairros em formatos apropriados, foi utilizada a divisão de bairros dos arquivos da malha censitária do Censo Demográfico de 2010 (IBGE).

Em casos mais específicos, adaptamos alguma divisão existente na cidade para criar zonas mais específicas. Um exemplo importante e interessante é a cidade de São Paulo, que não tem uma divisão de bairros oficial. A primeira divisão tentada foi a de distritos, mas por serem apenas 96, notou-se que eles em geral reúnem 'bairros' bastante diferentes, ficando significativamente heterogêneos – o que não é recomendado para a metodologia da estratificação. Então, partindo das áreas de ponderação do Censo Demográfico de 2010, a cidade foi dividida de forma a alcançar certa homogeneidade entre os anúncios de cada área

<u>.</u>

<sup>2</sup> No caso dos índices comerciais o número de dormitórios não é considerado.

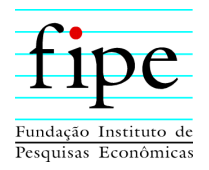

estabelecida. Para boa parte dos distritos, a divisão por área de ponderação foi suficiente para diferenciar sub-regiões. Para outros, como o distrito do Morumbi, a região está englobada em uma única área de ponderação. Para contornar essa dificuldade, foi aplicado um processo iterativo de definição das zonas, partindo do pressuposto de que a distribuição de preços por metro quadrado (R\$/m²) apresenta moda única. A partir de uma divisão tentativa, foram construídos histogramas de preços anunciados (R\$/m²) para cada zona proposta. As zonas que apresentavam distribuições de preços com múltiplas modas – por exemplo, grande concentração de preços na vizinhança de R\$ 7.000/m² (residencial venda) simultaneamente a grande concentração de preços ao redor de R\$ 15.000/m² (residencial venda), mas com baixa concentração entre estes dois valores - foram ajustadas e subdividas. Na sequência, os histogramas foram reavaliados. Esse processo foi repetido até que os histogramas apresentaram resultados visualmente satisfatórios. Assim, o distrito do Morumbi ficou dividido nas zonas Jardim Guedala, Cidade Jardim e Morumbi. <sup>3</sup>

Adicionalmente, cabe notar que algumas cidades apresentam divisão oficial de bairros, mas apenas para uma porção da cidade – em geral a parte urbana, mas não a rural. Nestes casos, adotamos o critério de utilizar o mapa oficial estendido para englobar as zonas sem bairro oficial. Exceto nos casos em que mapas de bairros oficiais (em formato *shapefile*) foram encontrados e nestes havia cobertura total da área da cidade, foram utilizados os mapas de setores censitários do Censo Demográfico de 2010 para construção de todos os mapas quando o bairro existe oficialmente, o Censo tem a informação sobre a qual bairro o setor censitário pertence.

Essa relação do Índice FipeZap com o Censo tem o objetivo de facilitar a inclusão do preço dos imóveis em análises sociodemográficas. Assim, houve raros casos em que os bairros oficiais foram aproximados a fim de acomodar o formato de todos os setores censitários do referido Censo. A quantidade de zonas por cada cidade pode ser consultada também nos anexos.

<u>.</u>

<sup>3</sup> A lista de zonas para cada cidade está disponível sob consulta.

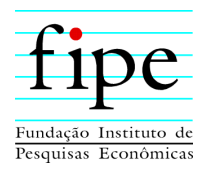

## <span id="page-11-0"></span>**3.2 CRITÉRIO DE PONDERAÇÃO**

Além de definir e construir as células de cada região, também é necessário definir qual o peso que cada uma delas terá no cálculo dos índices regionais. Idealmente, seria interessante contar com uma espécie de censo de imóveis: como a medida do índice é o preço por metro quadrado, o critério mais apropriado para a ponderação de cada célula seria a quantidade (estoque) de metros quadrados construídos. No Brasil, porém, esse levantamento não existe.

Dessa forma, foram utilizadas alternativas metodológicas com o objetivo de aproximar os pesos a essa medida ideal. As alternativas, uma para os índices residenciais e outra para os comerciais, são descritas a seguir.

## <span id="page-11-1"></span>**3.2.1 PONDERAÇÃO - ÍNDICES RESIDENCIAIS**

A alternativa mais viável se mostrou utilizar os dados do Censo Demográfico do IBGE de 2010. Utilizando os microdados do Censo Demográfico, adotamos o seguinte procedimento para cada município e para o Distrito Federal:

- i. Foram considerados apenas os registros dos domicílios cujo imóvel fosse apartamento com um ou mais dormitórios.
- ii. As rendas domiciliares de cada célula são somadas, de forma a obter um valor de rendimento domiciliar agregado para cada combinação de área de ponderação e número de dormitórios.
- iii. O peso de cada célula (área de ponderação + número de dormitórios) é calculado dividindo-se o valor obtido em (ii) pela soma de todos os rendimentos domiciliares de todas as células que compõem a sub-amostra.
- iv. Células com números de dormitórios maior ou igual a 4 são agregadas em uma única; também há agregação quando há combinação de duas ou mais áreas de ponderação.

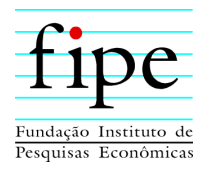

- v. É realizada divisão pro-rata em termos de área, calculada entre a intersecção de cada zona da cidade e cada área de ponderação mais a combinação com o número de dormitórios.
- vi. O peso de cada célula é calculado como proporção do peso de cada combinação entre a área de ponderação e o número de dormitórios, em termos de área.

Em todas as cidades há células que não são incluídas no índice por não haver anúncios suficientes. Ou seja, em nenhuma cidade a cobertura geográfica é completa. Adota-se, então, um procedimento simples para definir quais áreas compõem de fato cada um dos índices. Isso é necessário porque em um índice de Laspeyres, os pesos devem ser fixos para garantir que o que está sendo comparado entre dois períodos é uma mesma 'cesta'.

O procedimento adotado é o seguinte: a cada mês de janeiro, conta-se a quantidade de anúncios em cada uma das células nos seis últimos meses do ano anterior. Se a célula teve ao menos cinco anúncios nesses últimos seis meses, então essa célula fará parte do índice no ano seguinte. Caso contrário, a célula é (ao menos para o próximo ano) descartada. Terminada essa contagem, é feita a reponderação de forma a garantir que a soma dos pesos das células seja sempre igual a 100%.

Esse procedimento é realizado separadamente para os índices de venda e de locação. Portanto, a ponderação utilizada é diferente entre os dois índices. Além disto, a ponderação do primeiro ano no índice de cada cidade é igual à ponderação do segundo ano, calculada com base nos dados do próprio primeiro ano.

Nos meses de janeiro, é feito também o encadeamento dos números índices: a variação desses meses é calculada com base no preço médio de dezembro recalculado com a nova ponderação para o ano que se inicia.

A base de dados histórica contempla informações sobre as coordenadas geográficas dos anúncios desde julho de 2016. Testes realizados mostraram que as taxas de coberturas para a grande maioria das cidades adicionadas ao índice em 2019 melhoraram a partir de 2018. A ponderação base foi obtida através dos microdados do Censo Demográfico e a ponderação

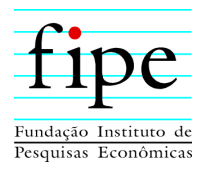

<u>.</u>

do primeiro ano foi calculada utilizando os anúncios de 2018. Esta mesma ponderação é válida para 2019.

## <span id="page-13-0"></span>**3.2.2 PONDERAÇÃO - ÍNDICES COMERCIAIS**

No caso dos imóveis comerciais, a ponderação utilizou os dados do Registro Anual de Informações Sociais (RAIS) do Ministério do Trabalho. Os dados utilizados foram os de 2014. Os dados contemplam informações dos estabelecimentos formais produtivos no Brasil incluindo, entre outras, endereço, atividade e número de funcionários. Para cada um dos municípios para os quais o índice é calculado, adotou-se o seguinte procedimento:

- i. A partir das informações do endereço, foi atribuído uma latitude e longitude para cada estabelecimento, utilizando ferramenta de georreferenciamento, para os subsetores ligados ao setor de serviços<sup>4</sup>, já que esse é o perfil mais representativo das empresas que ocupam as saletas comerciais.
- ii. Os endereços georreferenciados foram atribuídos às zonas geográficas de cada cidade. Como não há divisão de número de dormitórios, as zonas são as próprias células de cada cidade.
- iii. Foi somado, para cada célula, o número de vínculos empregatícios estabelecimentos com até 20 vínculos empregatícios dos setores de serviços. O limite de 20 vínculos foi adotado pelo fato de que o Índice FipeZap Comercial mede a evolução do preço das saletas comerciais, que tipicamente comportam estabelecimentos menores.
- iv. O peso de cada célula é calculado dividindo-se o valor obtido em (iii) pela soma de todos os valores análogos de cada cidade.

Assim como no caso dos índices residenciais, em nenhuma das regiões a cobertura geográfica dos anúncios é completa. Novamente, há células que não são incluídas pelo fato de não haver

<sup>4</sup> Foram considerados os subsetores 18, 19, 20, 21, 22 e 23, de acordo com a classificação do IBGE.

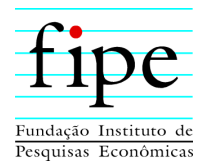

dados (anúncios) suficientes sobre elas. O procedimento para a definição daquelas que comporão o índice é o mesmo do adotado para o caso dos residenciais.

#### <span id="page-14-0"></span>**3.3 DEFINIÇÃO DOS VALORES (PREÇOS) MENSAIS DAS CÉLULAS**

O cômputo dos preços de referência mensais de cada célula  $(p_i)$ , na equação 2 acima) é feito em duas etapas. Primeiro, calcula-se a mediana dos preços do m $^2$  de cada célula. Em seguida, toma-se a média destes valores dos últimos três meses ( $t$ ,  $t$ -1 e  $t$ -2). Esse último valor é o valor de referência para o preço da célula. Portanto, o **Índice FipeZap** é um índice de Laspeyres com média móvel de três meses e baseado na mediana dos preços de cada célula.

Com a finalidade de aumentar a confiabilidade dos resultados, os preços medianos somente são calculados para células que tiverem mais do que cinco anúncios válidos no mês. Se a quantidade de anúncios for menor do que cinco, então realiza-se o procedimento de imputação de valores descrito na subseção seguinte.

#### <span id="page-14-1"></span>**3.4 IMPUTAÇÃO DE VALORES**

Quando o número de anúncios para determinada célula é nulo ou inferior a cinco, o preço mediano é imputado. Adota-se procedimento simples e semelhante ao utilizado pelo SNIPC/IBGE (IBGE, 2007): repete-se o preço do mês anterior.

#### <span id="page-14-2"></span>**3.5 CÁLCULO DOS SUB-ÍNDICES RESIDENCIAIS (POR NÚMERO DE DORMITÓRIOS)**

O cálculo de cada sub-índice residencial é feito de maneira semelhante ao índice regional (equações 1 e 2). A diferença é que o peso de cada célula é ajustado para que apenas as células referentes ao número d de dormitórios considerado sejam levadas em conta. O peso modificado  $(\delta_i^D)$  é obtido através da equação:

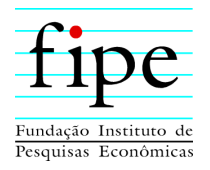

$$
\delta_i^D = \frac{\omega_i^D}{\sum_{D=d} \omega_i^D} \tag{3}
$$

Ou seja, os pesos das células são reponderados, de forma que:

$$
\sum_i \delta_i^D = 1
$$

No caso do índice regional, tinha-se:

$$
\sum_{D} \sum_{i} \omega_i^D = 1
$$

## <span id="page-15-0"></span>**3.6 CÁLCULO DOS ÍNDICES AGREGADOS**

Os Índices FipeZap, por sua vez, são obtidos através da aplicação da seguinte equação:

$$
I_t^C = \sum_R w_R \cdot I_t^R \tag{4}
$$

onde  $w_R$  é o peso regional, mostrado na tabela 3.3. No caso dos índices residenciais, esses pesos são obtidos pela divisão da soma das rendas domiciliares das famílias que moram em apartamentos de cada região pela soma desses totais regionais. Para os índices comerciais, os pesos são gerados pela divisão da soma dos vínculos empregatícios de estabelecimentos comerciais de serviços com até 20 vínculos empregatícios de cada região pela soma do total dessas regiões.

#### <span id="page-15-1"></span>**3.7 TAXA DE ALUGUEL**

Além dos índices de venda e locação, a Fipe também calcula a **taxa de aluguel**. Essa taxa é a razão entre preços anunciados de locação e de venda. Para comparar preços de locação e

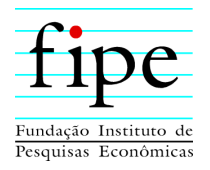

de venda, deve-se garantir que a ponderação utilizada para o cálculo de ambos seja a mesma. Por isso, repete-se o procedimento de contagem de anúncios para cada célula, mas dessa vez adotando como critério de inclusão o número mínimo de cinco anúncios de venda e de cinco anúncios de locação em cada célula. Somente são incluídas as células que satisfazem as duas condições. O mesmo procedimento vale para os imóveis residenciais e comerciais.

#### <span id="page-16-0"></span>**3.8 ENCADEAMENTO DE SÉRIES**

A nova metodologia é aplicável desde que haja anúncios georrerenciados, o que ocorre desde julho de 2016. A fim de obter resultados que fossem representativos das cidades como um todo, no entanto, as taxas de coberturas da grande maioria das cidades indicaram que a nova metodologia devesse ser aplicada desde janeiro de 2018. Para todas as cidades que o índice já era calculado, foi necessário encadeamento das séries a partir de janeiro de 2019. Para tanto, foram calculadas séries desde janeiro de 2018 e a partir de janeiro de 2019 o índice foi encadeado utilizando a nova ponderação. Para as novas cidades introduzidas, as séries passarão a ser divulgadas com todo o histórico calculado sob a nova metodologia.

#### <span id="page-16-1"></span>**3.9 UNIFICAÇÃO DE SÉRIES DIVULGADAS ANTERIORMENTE**

Além dos índices de venda e locação de cada cidade, a Fipe também calcula e divulga índices agregados, que representam o comportamento médio das cidades que os compõe. Essa média também é ponderada de acordo com a renda domiciliar total de cada cidade.

Os dados usados para o Índice FipeZap permitem o cálculo das séries históricas desde 2008 para as cidades de São Paulo e Rio de Janeiro desde 2008, desde 2009 para Belo Horizonte e outras cidades com início em diferentes anos a partir de 2010. Desde a época do lançamento das séries, em fevereiro de 2011, foi divulgado também o Índice FipeZap Composto – que acompanhava a variação média dos preços de dos anúncios de vendas de apartamento nos 7

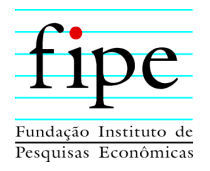

municípios originalmente monitorados: São Paulo, Rio de Janeiro, Belo Horizonte, Fortaleza, Recife, Salvador e Brasília. Com o aumento do número de anúncios tratados mensalmente foi possível, ao longo dos anos seguintes, ampliar o número de cidades para quais o Índice FipeZap era calculado. Assim, em 2013 foi criado o Índice FipeZap Ampliado, cuja série histórica inicia-se em 2012 e incialmente refletindo a média de 16 munícipios.

A partir de agosto de 2014, mais quatro municípios foram incorporados ao índice Ampliado. Mas nesta expansão a Fipe não criou um terceiro índice; a escolha foi por alterar (marginalmente) os pesos de cada cidade no Índice Ampliado para a incorporação das novas regiões. É um procedimento semelhante ao utilizado, por exemplo, pelo IBGE quando este incluiu novas Regiões Metropolitanas em seus índices de preços ao consumidor: a série histórica não é revista, mas a partir do momento em que as cidades novas passam a ser monitoradas, o peso de todas as cidades que compõem o índice é revisto, sempre mantendo a soma em 100%.

A divulgação de duas séries, porém, acabou mostrando-se redundante. Ambas têm comportamento muito semelhante, especialmente por conta da alta concentração dos pesos em cidades como São Paulo, Rio de Janeiro e Belo Horizonte. Dessa forma, e para evitar a divulgação de três séries de agregações distintas (Índices Composto, Ampliado e um novo com as 50 cidades), **apenas uma série com a média de preços residenciais para a venda dos 50 municípios passa a ser divulgada**. Essa série consolida todo o histórico existente, refletido nos índices Composto e Ampliado em uma única série histórica. Sendo assim, os Índices FipeZap Composto e Ampliado serão descontinuados e a divulgação ficará restrita a uma nova série que incorpora informações de cidades conforme for possível. Os pesos ao longo do tempo dos municípios são apresentados na tabela 9 do anexo. A partir de 2019, os pesos são os descritos na tabela 5, também presente nos anexos. As séries para o Índice FipeZap Residencial Locação, Comercial Venda e Comercial Locação já utilizavam do mesmo princípio e não passaram por mudanças em suas séries históricas. A partir de 2019, novas cidades passam a ser incorporadas a esses índices também. Os pesos para cada período no tempo dessas séries podem ser encontrados nas tabelas 10 e 11 do anexo.

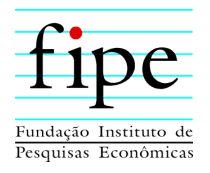

## <span id="page-18-0"></span>**4. DIVULGAÇÃO**

Mensalmente, são divulgados relatórios com os resultados referentes às variações no mês anterior de todos os índices regionais e dos agregados. No tocante ao índice residencial, a abertura por número de domicílios ficou restrita a um conjunto de cidades. A principal razão para tal escolha é que algumas cidades não apresentam quantidade suficiente de anúncios com determinados números de domicílios. As cidades menos adensadas ou menos desenvolvidas economicamente geralmente não apresentam muitos anúncios de apartamentos com um ou quatro (ou mais) dormitórios. Nestas cidades, não é incomum que subíndices por dormitório existam apenas temporariamente.

O calendário de divulgação está disponível em **[http://www.fipe.org.br](http://www.fipe.org.br/)**.

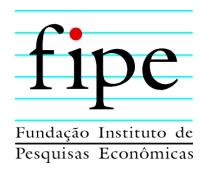

## <span id="page-19-0"></span>**5. REFERÊNCIAS**

- EUROSTAT, 2010. **Handbook on Residential Property Price Indices**. Disponível em: http://epp.eurostat.ec.europa.eu/portal/page/portal/hicp/methodology/residential\_pro perty\_price\_indices.
- IBGE, 2007. **Sistema Nacional de Índices de Preços ao Consumidor: Métodos de**  Cálculo. 5<sup>ª</sup> Edição. Disponível em: [ftp://ftp.ibge.gov.br/Precos\\_Indices\\_de\\_Precos\\_ao\\_Consumidor/Sistema\\_de\\_Indices\\_d](ftp://ftp.ibge.gov.br/Precos_Indices_de_Precos_ao_Consumidor/Sistema_de_Indices_de_Precos_ao_Consumidor/Metodos_de_calculo/Metodos_de_Calculo_5ed.zip) [e\\_Precos\\_ao\\_Consumidor/Metodos\\_de\\_calculo/Metodos\\_de\\_Calculo\\_5ed.zip](ftp://ftp.ibge.gov.br/Precos_Indices_de_Precos_ao_Consumidor/Sistema_de_Indices_de_Precos_ao_Consumidor/Metodos_de_calculo/Metodos_de_Calculo_5ed.zip)

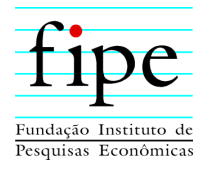

## **ANEXOS**

Tabela 2 - Informações sobre os mapas das cidades para quais os índices são calculados.

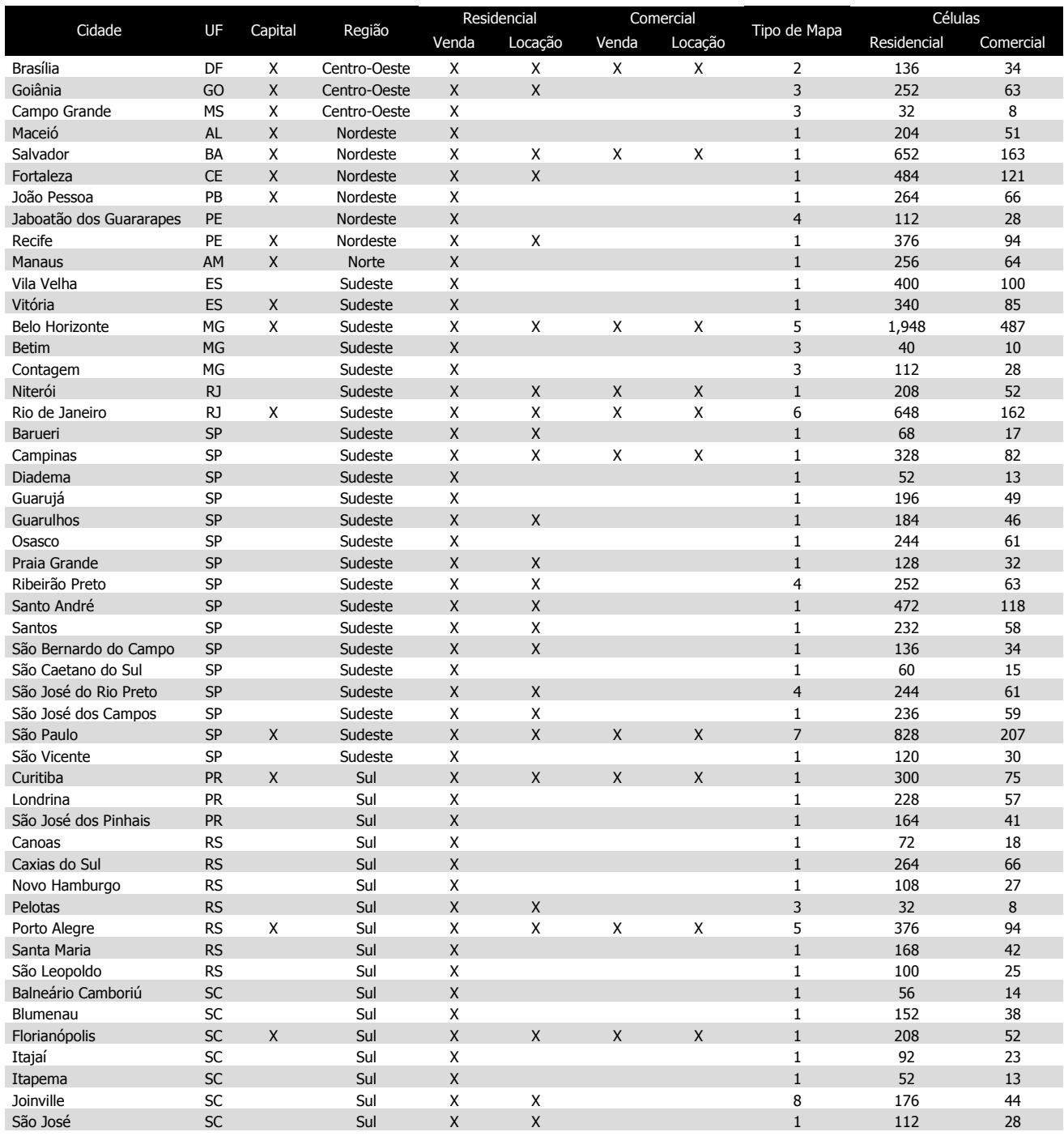

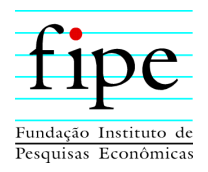

Legenda para os tipos de mapa:

- 1. Mapa de Bairros. Mapa Oficial produzido com os setores censitários do censo 2010 a partir de mapas em pdf ou formato digital encontrados em sites oficiais ou leis municipais.
- 2. Combinado entre a proposta de divisão político-administrativa do DF e informações do Censo Demográfico 2010
- 3. Mapa de Subdistritos. Produzido com os setores censitários do censo 2010 utilizando a denominação de subdistritos do Censo Demográfico 2010.
- 4. Mapa de Bairros. Produzido com os setores censitários do censo 2010 utilizando a denominação de bairros do Censo Demográfico 2010. Modificado para incorporar informações de arquivos oficiais, caso aplicável.
- 5. Mapa de Bairros. Utilizado shapefile disponibilizado pela cidade.
- 6. Mapa de Bairros. Mapa oficial, modificado para incorporar pequenas alterações afim de melhor distinguir certas regiões dentro de alguns bairros.
- 7. Mapa de Bairros. Mapa extraoficial, produzido a partir de dados de distritos, áreas de ponderação do Censo Demográfico 2010 e distribuição de preços de anúncios de imóveis.
- 8. Mapa de Bairros. Utilizado shapefile disponibilizado pela cidade, modificado para englobar todas as partes da cidade

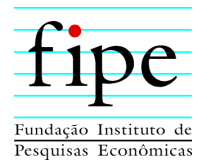

# Tabela 3 – Distribuição da Ponderação Base – Índice Residencial

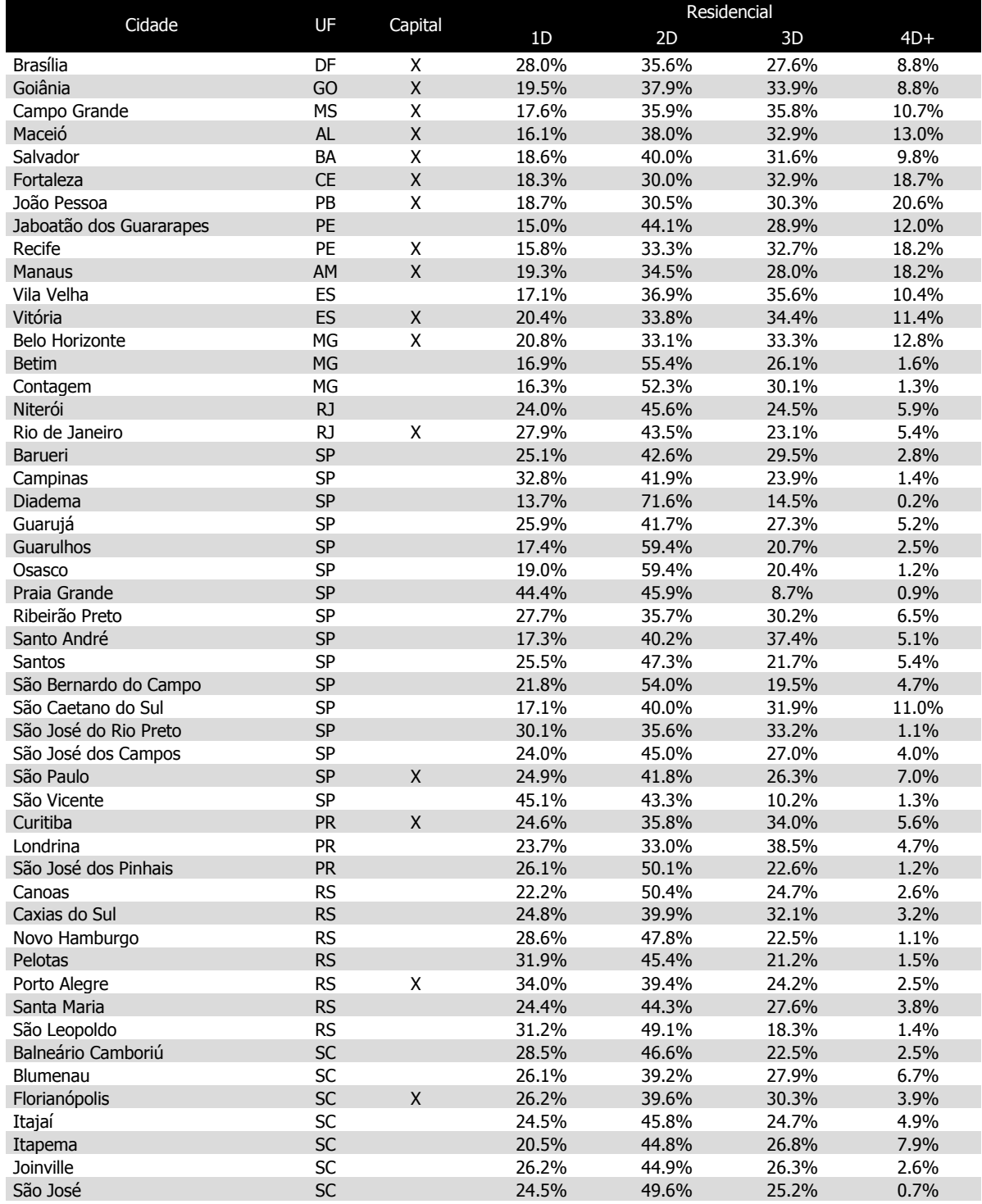

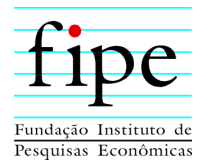

Tabela 4 – Taxas de Coberturas sob a nova metodologia, dados de 2018.

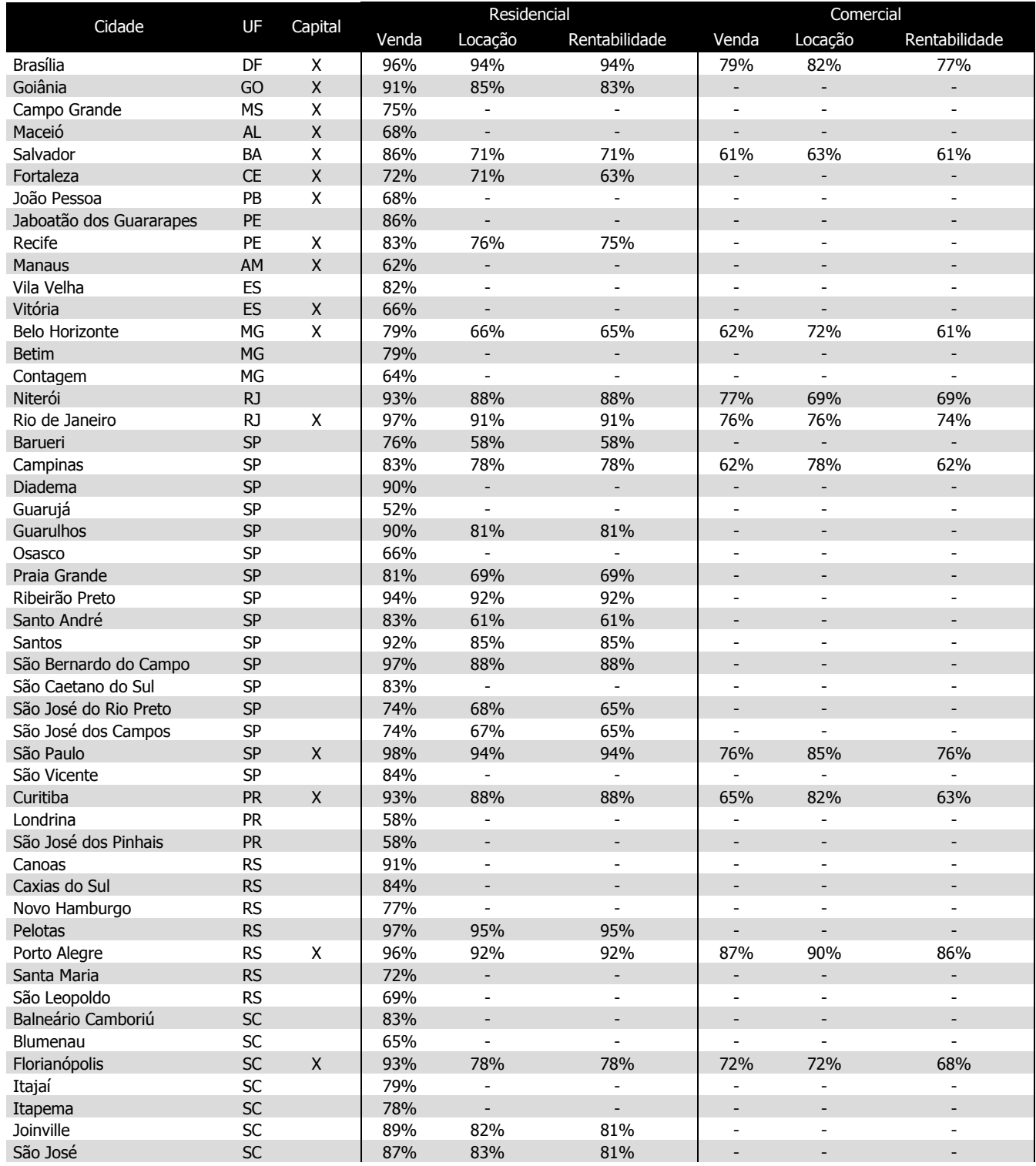

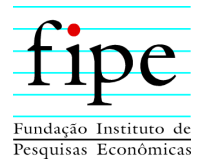

Tabela 5 – Pesos das cidades para composição do índice agregado. Válidos a partir de 2019.

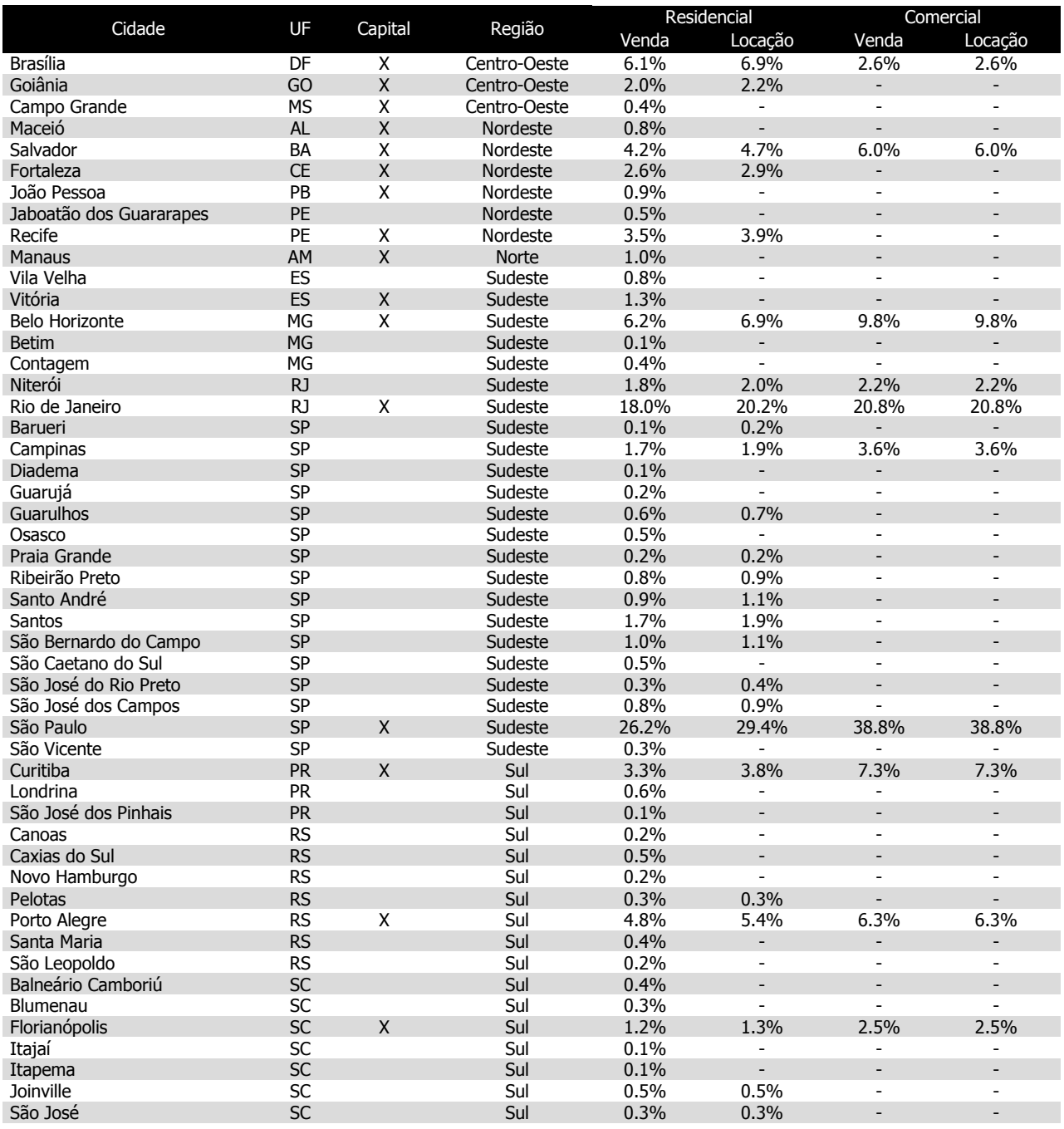

Notas complementares

1. Peso da rentabilidade é idêntico ao peso de locação, independentemente do tipo de imóvel.

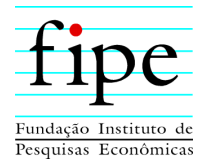

Tabela 6 – Número de anúncios válidos, por cidade e número de dormitórios, em 2018, para imóveis residenciais venda.

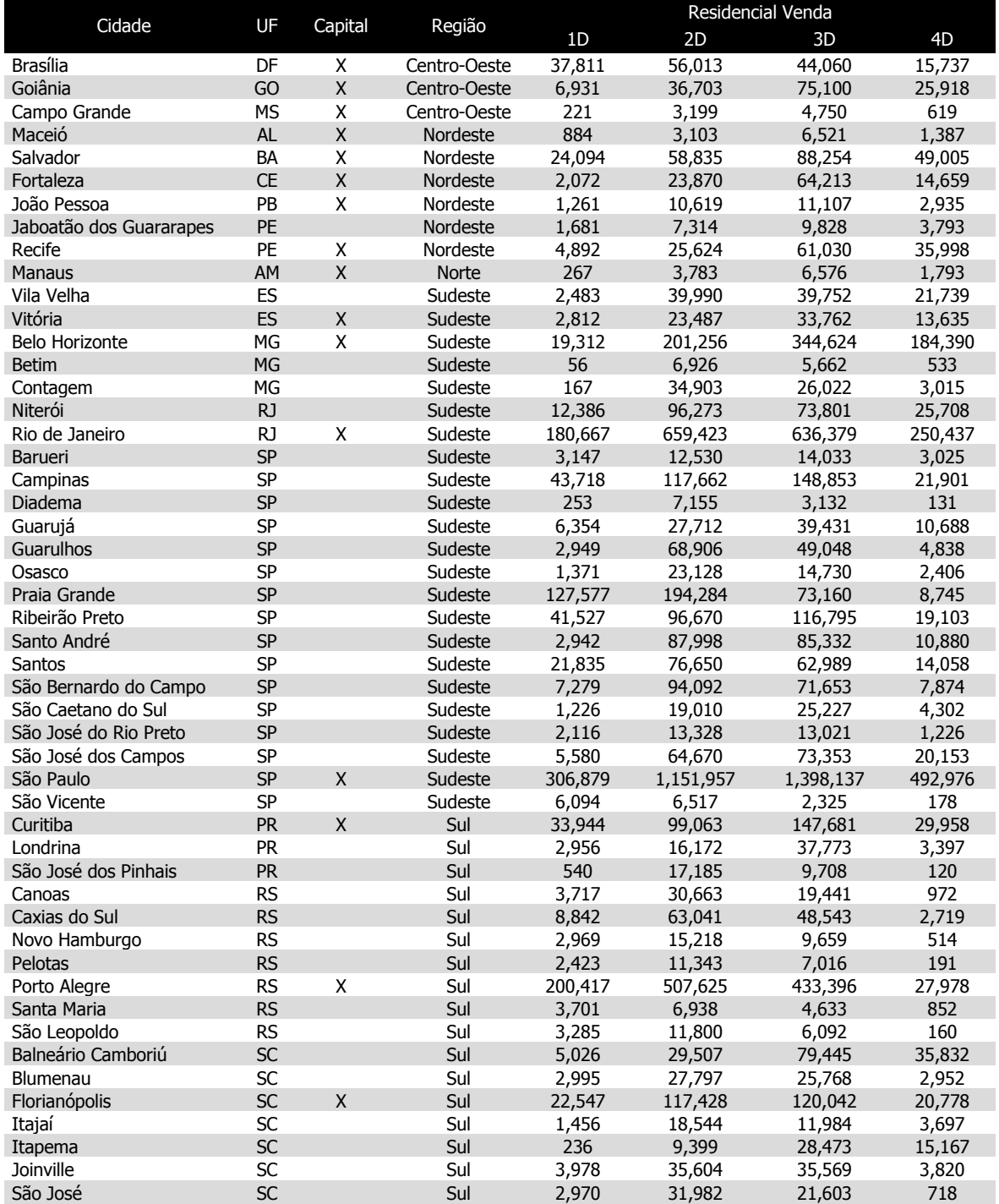

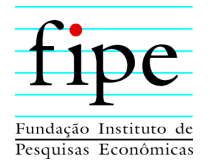

Tabela 7 – Número de anúncios válidos, por cidade e número de dormitórios, em 2018, para imóveis residenciais locação.

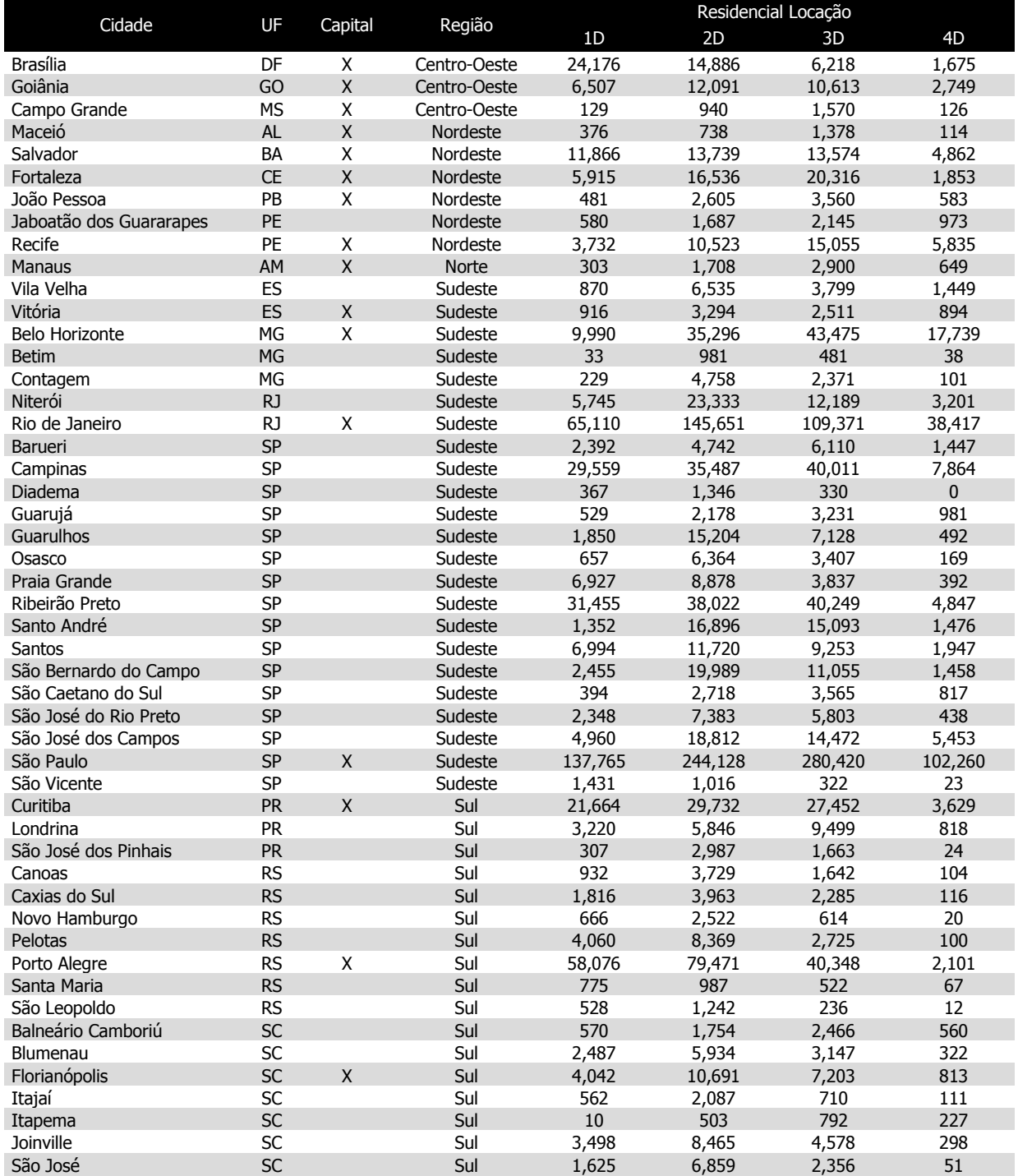

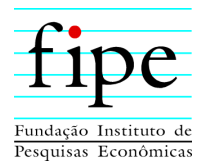

Tabela 8 – Número de anúncios válidos, por cidade, em 2018, para imóveis comerciais.

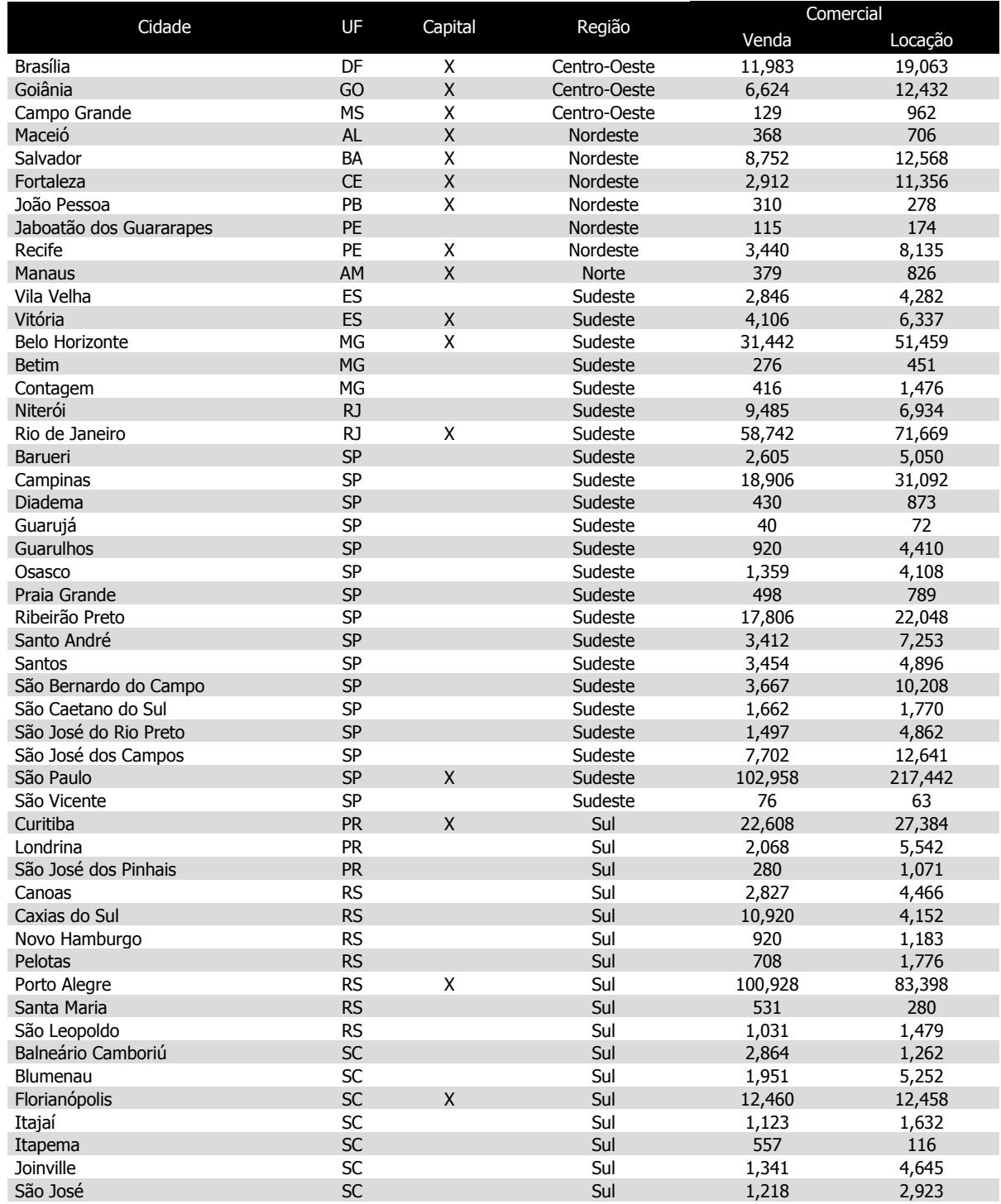

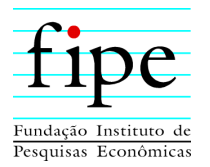

Tabela 9 – Histórico de Pesos para o Índice FipeZap, Residencial Venda.

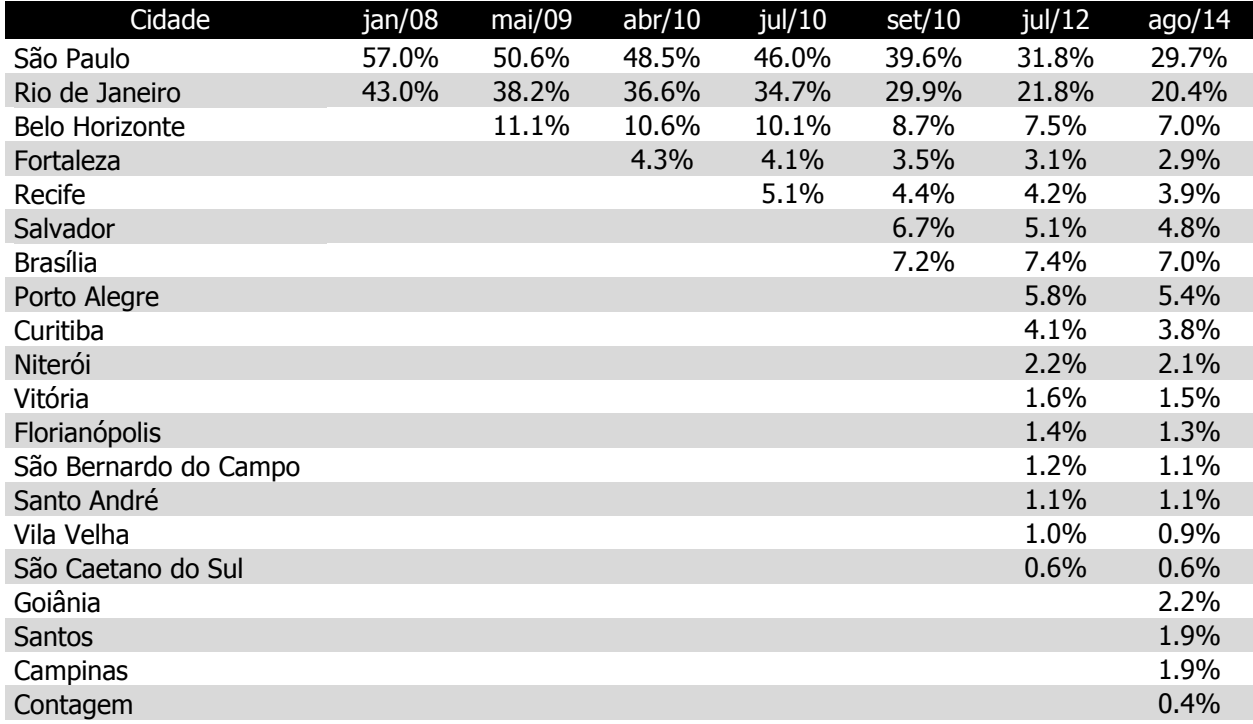

Títulos das colunas apresentam a partir de quando os pesos são efetivos. A partir de janeiro/2019, valem os pesos descritos na tabela 5. Os pesos até jun/2012 são baseados nos dados do Censo Demográfico de 2000 produzido pelo IBGE. A partir de julho/2012 os pesos são baseados nos dados do Censo Demográfico de 2010 produzido pelo IBGE.

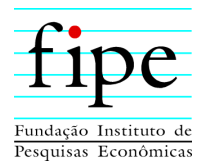

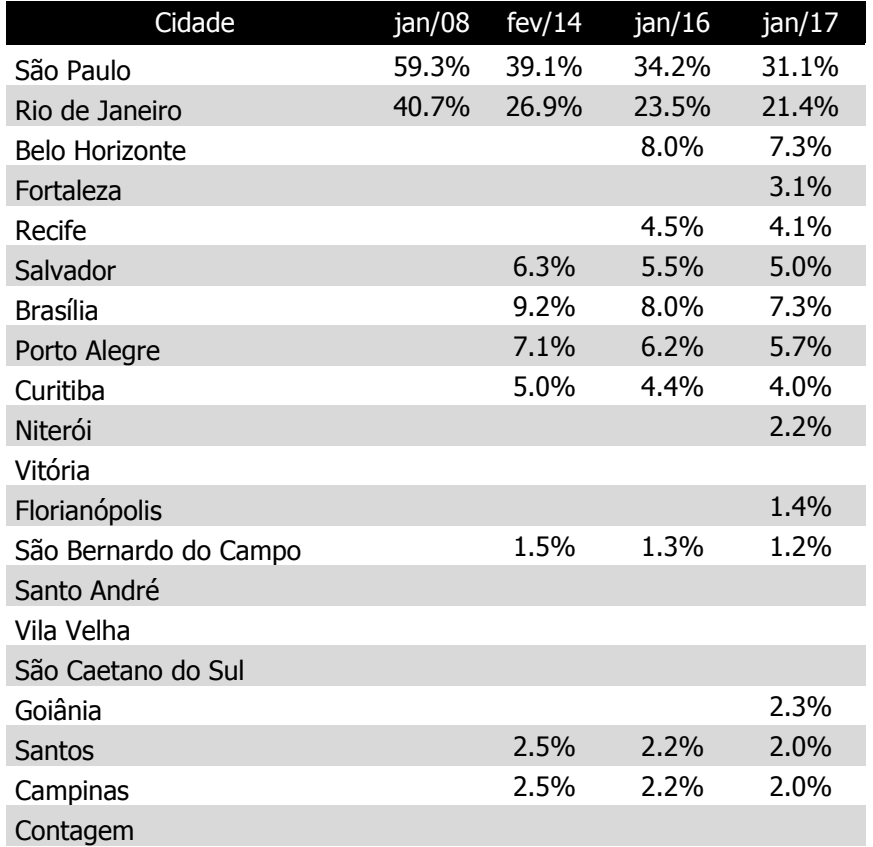

Tabela 10 – Histórico de Pesos para o Índice FipeZap, Residencial Locação.

Títulos das colunas apresentam a partir de quando os pesos são efetivos. A partir de janeiro/2019, valem os pesos descritos na tabela 5. Todos os pesos são baseados nos dados do Censo Demográfico de 2010 produzido pelo IBGE.

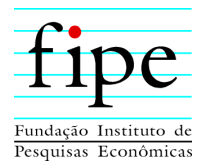

Tabela 11 - Histórico de Pesos para o Índice FipeZap, Comercial Venda e Locação.

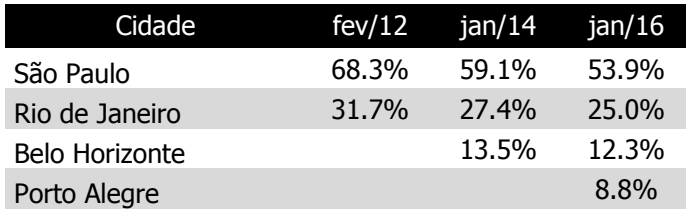

Títulos das colunas apresentam a partir de quando os pesos são efetivos. A partir de janeiro/2019, valem os pesos descritos na tabela 5. Eventuais discrepâncias devem-se a novas divisões dos municípios e melhorias no procedimento de geocodificação dos dados da RAIS.